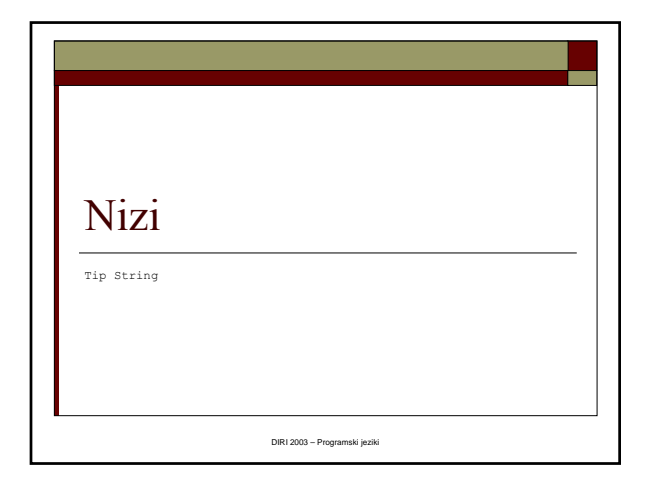

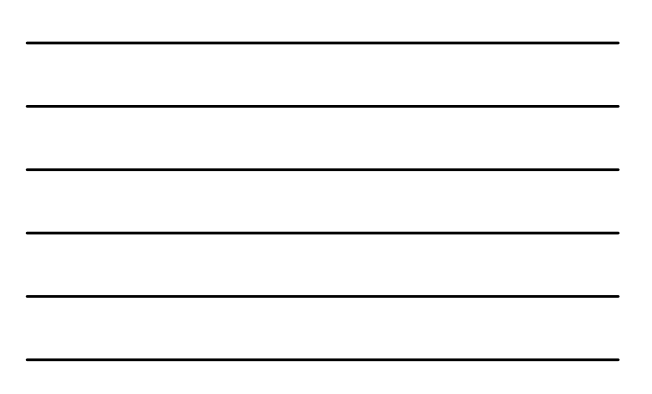

### String

- String ime = "Matija";
- Zaporedje znakov med "

Matija Lokar, Fakulteta za matematiko in fiziko DIRI 2003

- Pozor: String in NE string
- Tehnično je String objekt in ne običajni tip, kot npr. int ali boolean.

#### U. Pozdrav import java.applet.\*; import java.awt.\*; import javax.swing.JOptionPane; public class Pozdrav extends Applet { public void init() Pozdrav.java{ String ime; String pozdrav; ime = JOptionPane.showInputDialog("Vnesi svoje ime"); pozdrav = "Pozdravljen " + ime + "!"; JOptionPane.showMessageDialog(null, pozdrav); } Matija Lokar, Fakulteta za matematiko in fiziko DIRI 2003 }

### Stikanje nizov

- $\Box$  + stakne dva niza
- Brez "dodatnih" presledkov
- $\Box$  "Matija" + "Lokar"  $\rightarrow$  "MatijaLokar"
- Če en izraz NI niz, se ta pretvori v niz!

#### Branje nizov

- import javax.swing.\*;
- metoda JOptionPane.showInputDialog

<u> 1989 - Johann Barnett, film</u>

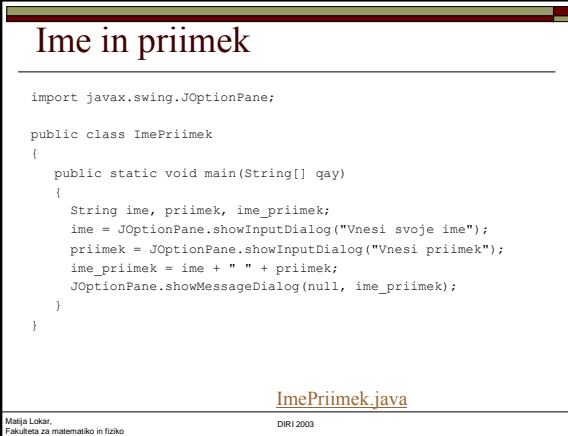

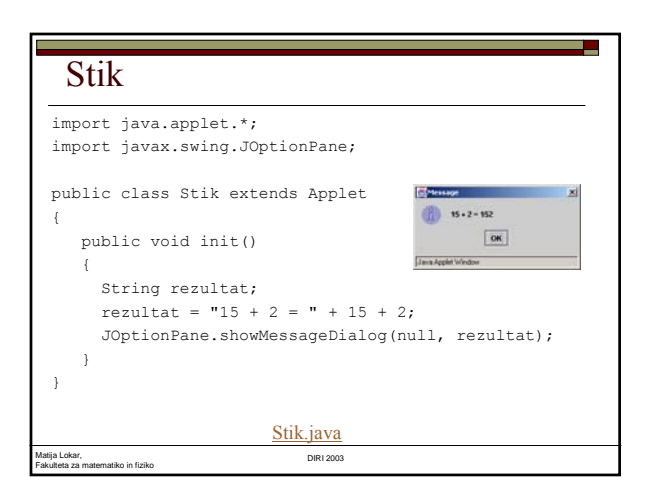

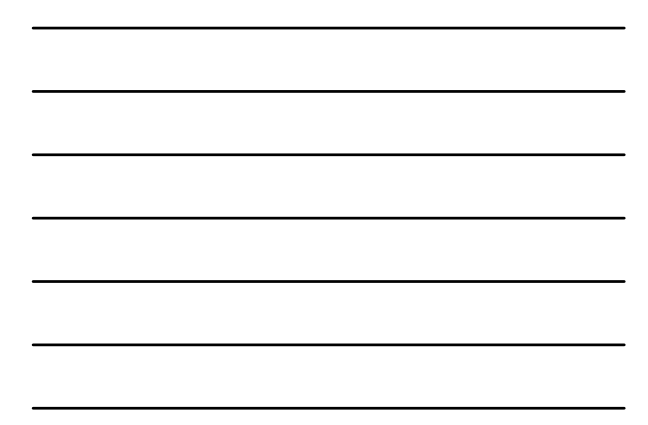

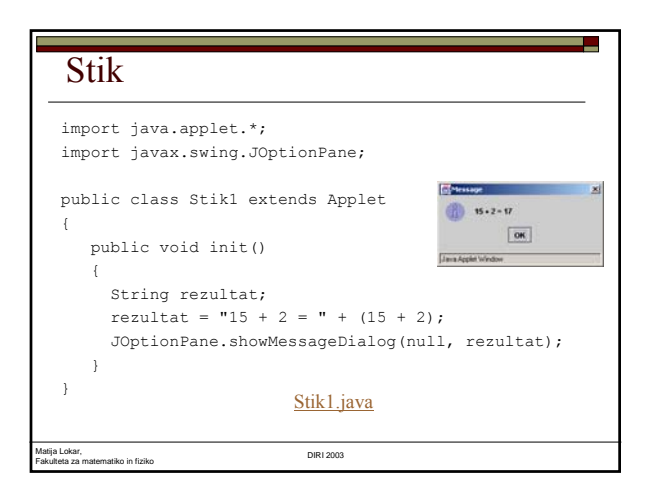

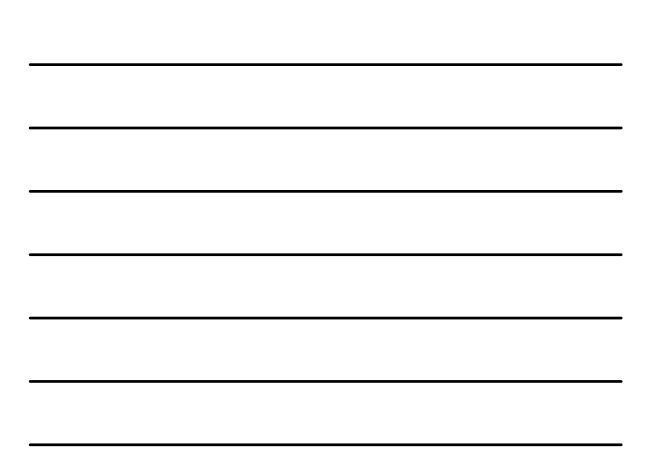

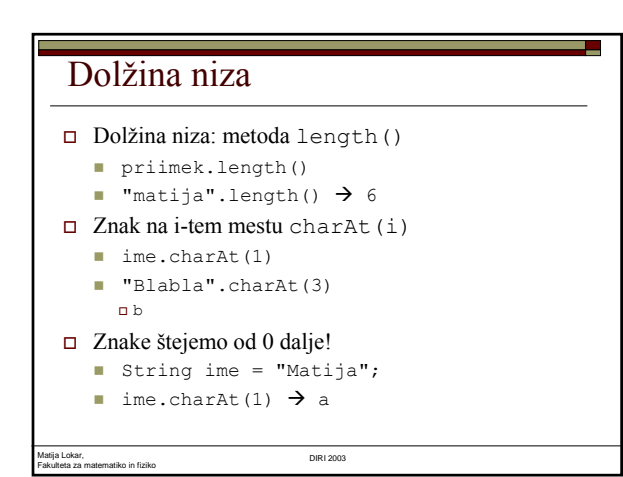

#### Obrni niz

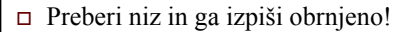

```
\square Matija \rightarrow ajitaM
```

```
 Zanka
```
**Pregledamo vse znake v nizu (dolžina niza)** while (i < niz.length())

u.

- **Dodajamo na začetek**
- ob\_niz = niz.charAt(i) + ob\_niz;
- Obrni.java
- (obrnemo in še enkrat obrnemo)

```
Matija Lokar, 
       F = 2003<br>matiko in fiziko DIRI 2003
    Obrni2.java
```
3

### Premik niza

Matija Lokar,

 Sestavi programček, ki niz premakne za 3 znake v levo.

٠

 Namig - sestavi nov niz, ki ga dobiš tako, da praznemu nizu zaporedoma dodajaš drugi, tretji, ..., zadnji in prvi znak.

# Tipične napake pri reševanju

Fakulteta za matematiko in fiziko DIRI 2003

- niz.charAt(2) NE obstaja, če je niz krajši kot 3 znake!
- Če je niz dolžine 0, 1 ali 3 je rezultat kar prvotni niz
- Če je niz dolžine 2, se znaka zamenjata

#### Rešitev

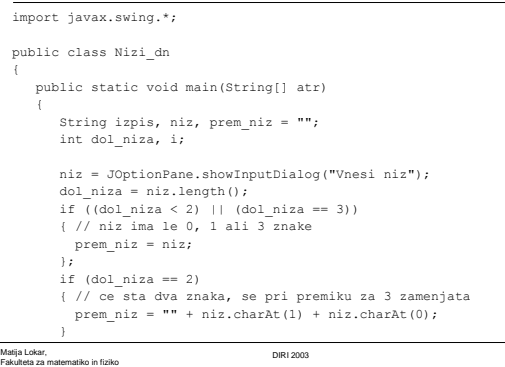

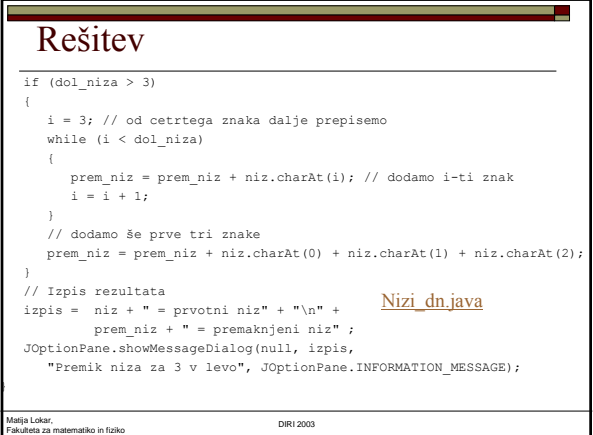

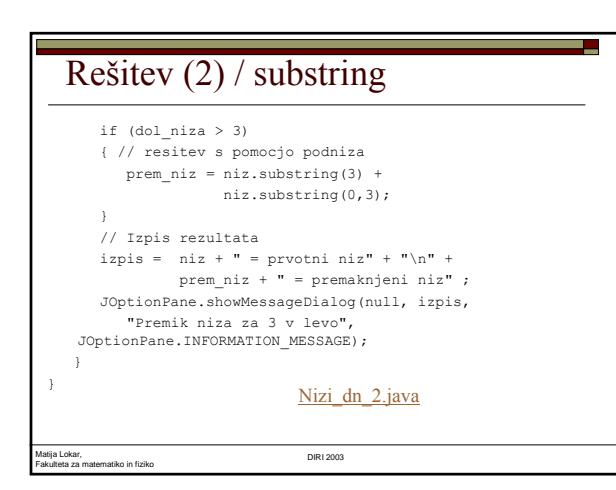

#### Podniz

- substring(od, do):
	- **"**Matija".substring(2,4)  $\rightarrow$  "ti"
	- vrne podniz od znaka z indeksom od do znaka z indeksom do – 1

U.

- substring(od):
	- **"**Matija".substring(2)  $\rightarrow$  "tija"
	- vrne podniz od znaka z indeksom od do konca niza

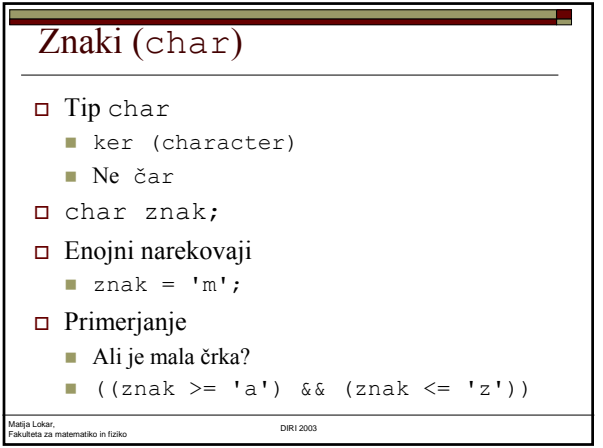

## Preštej števke v nizu

- Preberemo niz
- Pregledamo vsak znak
	- znak = niz.charAt(i); // tekoci znak
- Če je števka, povečamo števec za 1 if ((znak >= '0') && (znak <= '9')) // ce je stevka { koliko\_stevk++; // povečanje za 1
- Izpišemo rezultat

#### □ Stevke.java

}

Matija Lokar, Fakulteta za matematiko in fiziko DIRI 2003

#### Preštej števke v nizu import java.applet.\*; import javax.swing.JOptionPane; public class Stevke extends Applet { public void init() { char znak; String niz, rezultat; int i, dol\_niza, koliko\_stevk = 0; niz = JOptionPane.showInputDialog("Vnesi niz"); dol\_niza = niz.length();

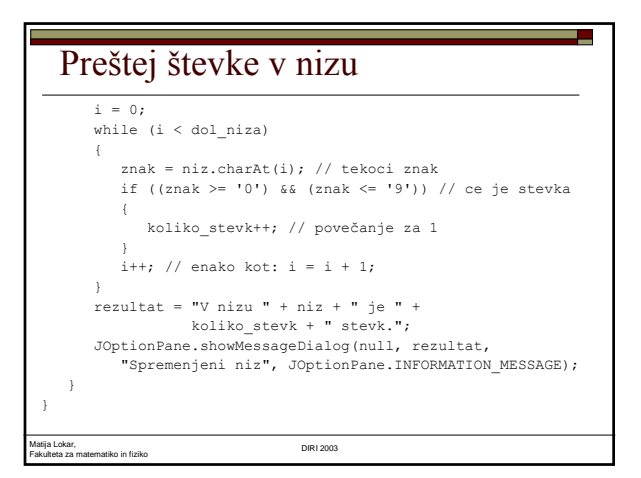

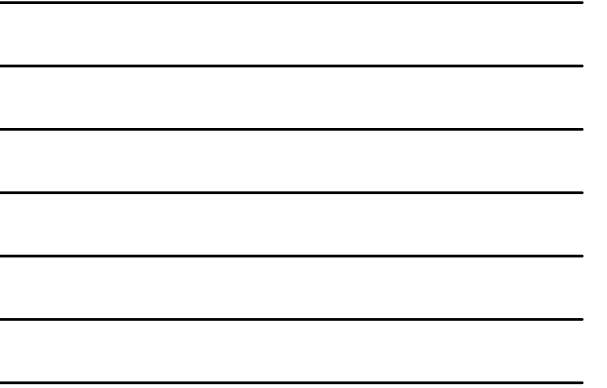

### Primerjanje nizov

- $\Box$  Če nize primerjamo neposredno ( == ), rezultat NI pravilen (pri čakovan)
- Metodi
	- equals
	- compareTo
- s1.equals("bla") : ali je niz shranjen v s1 enak nizu bla – rezultat true ali false
- s1.equals(s2) : ali je niz shranjen v s1 enak nizu shranjenemu v s2

Matija Lokar, Fakulteta za matematiko in fiziko DIRI 2003

#### Primerjanje nizov

- Nize primerjamo leksikografsko (po abecedi) Niz "Matija" je manjši kot niz "Mojca", ker sta prva znaka enaka,
- drugi znak pa je v prvem nizu ('a') manjši kot v drugem nizu ('o'). s1.compareTo("bla") : vrne 0, če je niz shranjen v s1
- enak nizu bla, neg. število , če je niz v s1 manjši od niza "bla" in poz. število, če je ve čji.
- "matija".compareTo("mojca") : vrne negativno število
- equalsIgnoreCase(niz): enako kot equals, le da ne upošteva male/velike črke
- "Matija".equalsIgnoreCase("matija") vrne true, "Matija".equals("matija") pa je false.

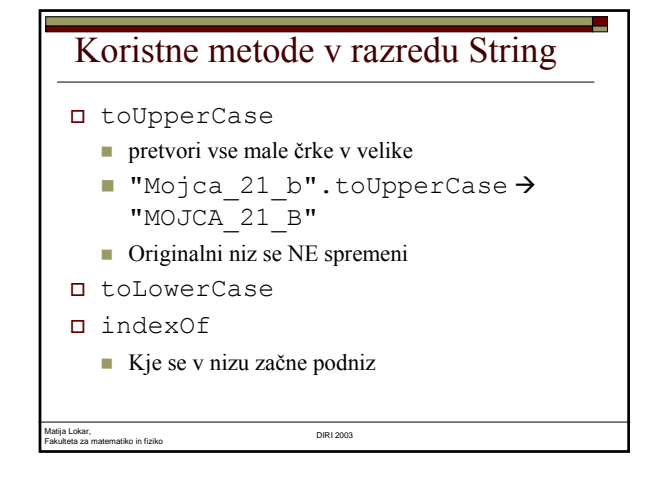

#### indexOf

- "Mojca je rekla joj".indexOf("oj")
- Dobimo 1 podniz "oj" se v nizu "Mojca je rekla joj" začne na mestu z indeksom 1
- $\Box$  Če podniza ni, je rezultat -1

Matija Lokar, Fakulteta za matematiko in fiziko DIRI 2003

 "Mojca je rekla joj".indexOf("aj") je torej  $-1$ 

#### indexOf

- Druga različica
- "Mojca je rekla joj".indexOf("oj", 3)
- Dobimo 16 podniz začnemo iskati od indeksa 3 dalje!

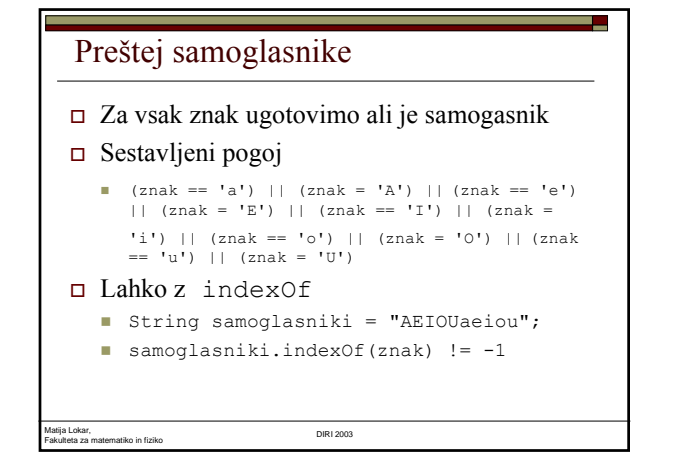

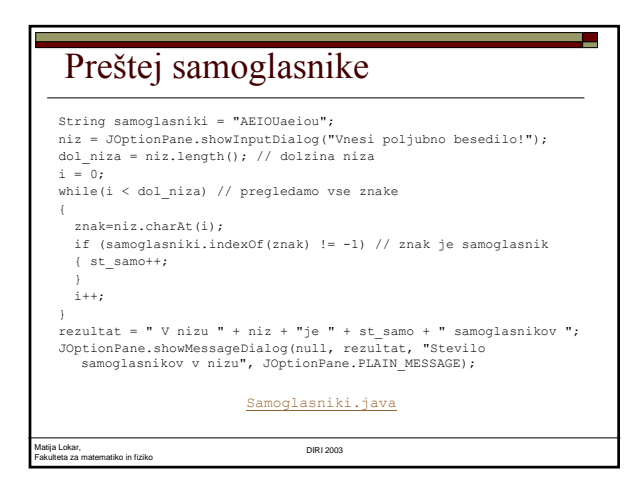

# Odstranjevanje presledkov

 V nizu zamenjaj vse večkratne presledke z enojnimi

### Odstranjevanje presledkov

- Ponavljamo, dokler najdemo dvojne presledke
- Pogledamo, kje je dvojni presledek
- Če ga ni, končamo.
- Drugače sestavimo nov niz iz dela do dvojnega presledka, presledka in preostanka niza.
- $\Box$  Z iskanjem dvojnega presledka nadaljujemo dve mesti za položajem, kjer smo našli prejšnji dvojni presledek.

Matija Lokar, Fakulteta za matematiko in fiziko DIRI 2003

# Odstrani presledke

int od\_kje\_iscem = 0, kje\_je\_dvojni; String orig\_niz, niz, rezultat; boolean konec = false; // ali smo koncali z dvojnimi presledki niz = JOptionPane.showInputDialog( "Vnesi poljubno besedilo!"); orig\_niz = niz; // kopija originalnega niza

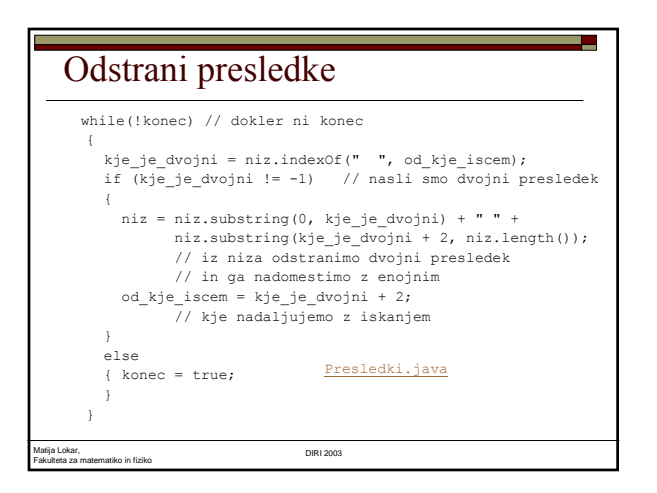

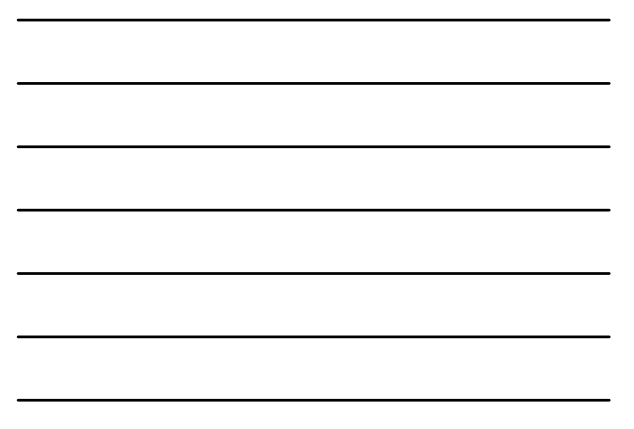

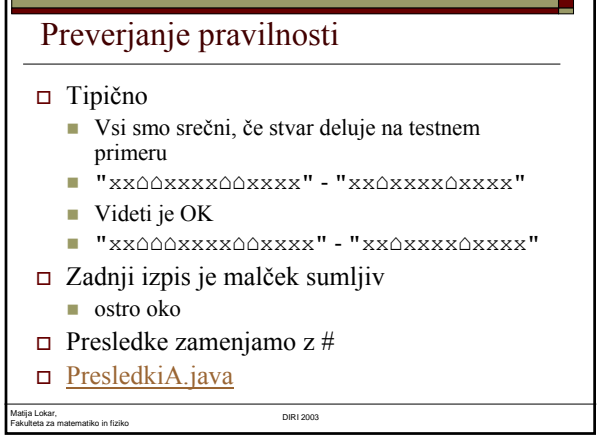

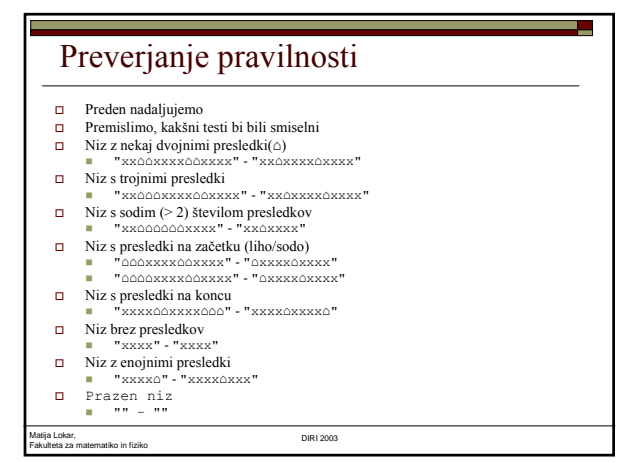

### Odstrani presledke (2)

- Pregledujemo znake
- $\Box$  Če naletimo na presledek
	- Če je tudi naslednji znak presledek
		- Ga odstranimo
		- Kaj, če smo že na koncu?
		- $\hfill \Box$  Preverimo prej!
		- Vrstni red vrednotenja logičnega izraza

### Odstrani presledke

Matija Lokar, Fakulteta za matematiko in fiziko DIRI 2003

```
\Box dol = niz.length();
while (kje < dol)
znak = niz.charAt(kje);
if (znak == " ") && (kje + 1 < dol) 
 & (niz.charAt(kje + 1) == "") presledkiC.java
```
<u> 1989 - Johann Barnett, fransk politiker (</u>